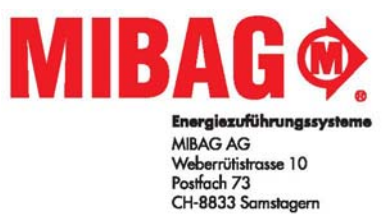

Systèmes de transport d'énergie<br>Telefon 043 888 1 555 Telefax 043 888 1 556<br>
info@funksteuerungen.ch<br>
www.funksteuerungen.ch

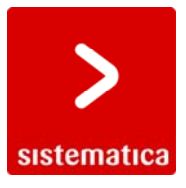

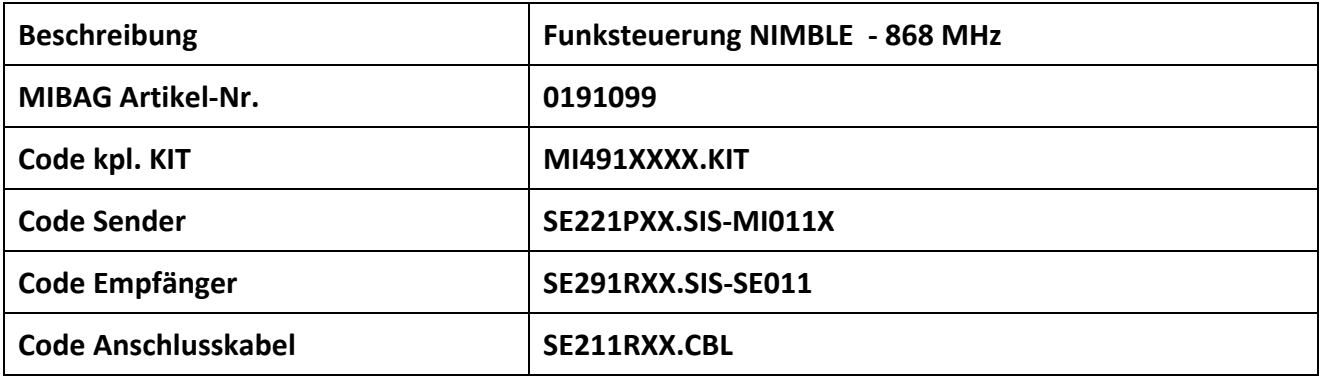

# **1. Lieferumfang**

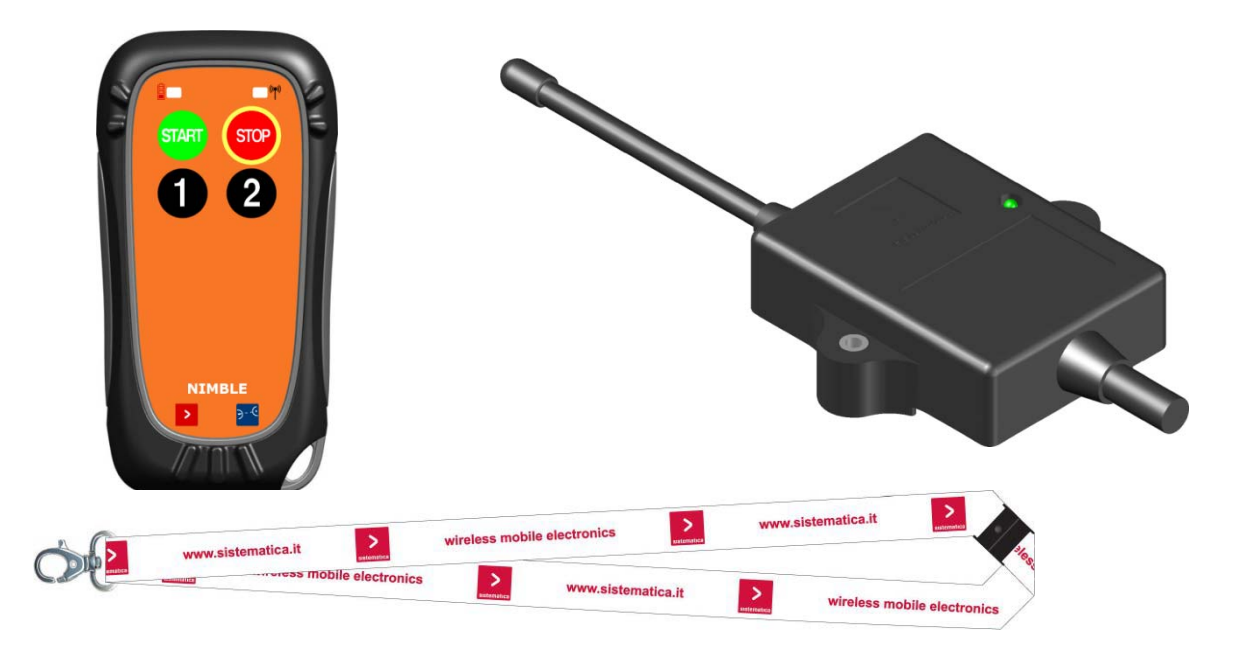

# **2. Anschlusstabelle**

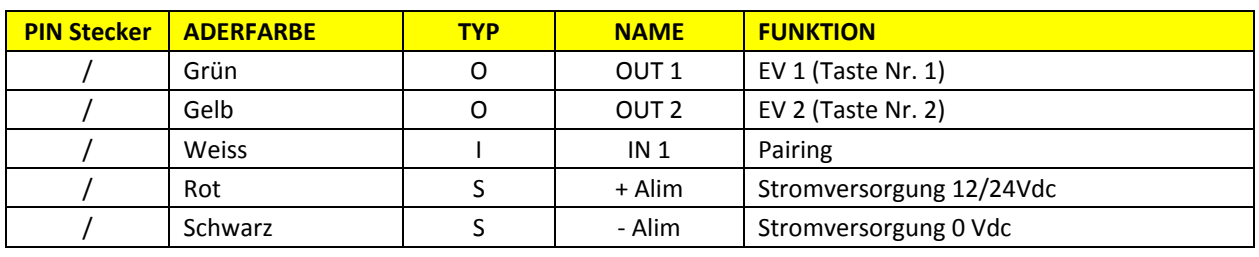

**O = Asgang I = Input S = Stromversorgung**

**Hinweis:**  Weisse Ader wird nur im Falle von einem Pairing (neuen Sender einlesen) verwendet. Bei Nichtgebrauch schliessen sie die weisse Ader mit der schwarzen Ader (Negativpol) zusammen.

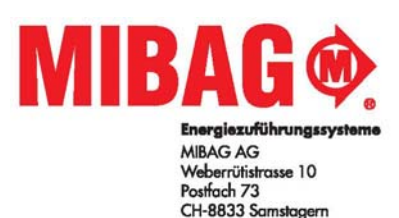

Systèmes de transport d'énergie Telefon 043 888 1 555 Telefax 043 888 1 556 info@funksteuerungen.ch w.funksteuerungen.ch

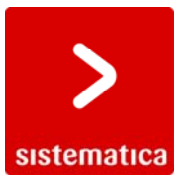

## **3. Funktionsbeschreibung**

#### **SYSTEM START:**

Starten Sie die Arbeitssitzung durch drücken der grünen **START** Taste. Mit dem starten des Systems wird eine Funkverbindung mit dem Empfänger hergestellt (CloseLink). Jetzt können alle Funktion ausgeführt werden. Der **Emergency Output,** falls vorhanden, aktiviert sich nach System Start.

#### **SYSTEM STOP:**

Ende der Arbeitssitzung. Bei folgenden Bedingungen stoppt das System:

- o Drücken der **STOP** Taste auf Sender
- o Ablauf der automatischen Selbstausschaltung nach xx Minuten (falls vorhanden)
- o Funkverbindung (CloseLink) zwischen Sender und Empfänger entfällt

Der **Emergency Output,** falls vorhanden, deaktiviert sich nach System Stop.

**Zeit der automatischen Selbstausschaltung: 2 Minuten**

## **4. Funktionstabelle**

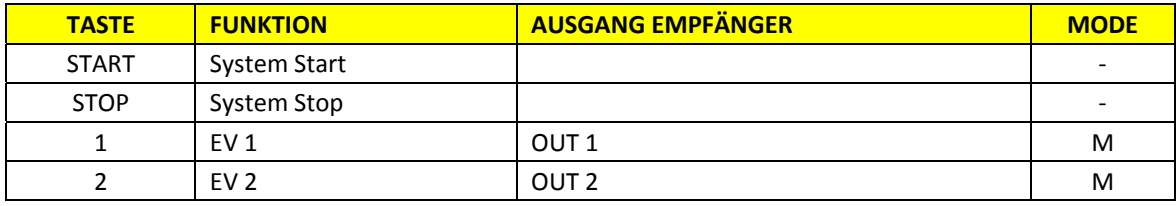

## **5. Pairing (Codierung/Programmierung neuen Sender)**

Folgen Sie den Anweisungen um ein Pairing durchzuführen:

- 1. Stromversorgung vom Empfänger entnehmen.
- 2. Trennen Sie die weisse Ader vom Negativpol und schliessen Sie diese an den Pluspol (rote Ader) an.
- 3. Empfänger wieder mit Strom versorgen und die Led am Empfänger sollte blinken.
- 4. Nehmen Sie den neuen Sender und drücken Sie 3 beliebigen Tasten gleichzeitig innerhalb von 15 Sekunden.
- 5. Wenn die Led am Empfänger nicht mehr blinkt ist der neue Sender codiert/programmiert.
- 6. Empfänger nochmals vom Strom entnehmen und anschliessend die weisse Ader vom Pluspol entfernen und wieder mit der schwarzen zusammen schliessen.
- 7. Empfänger wieder mit Strom versorgen und durch drücken der grünen Start‐Taste und anschl. Funktionstasten beim Sender, können die Ausgänge aktiviert warden.

# **6. Anschlusskabel / Steckverbindung**

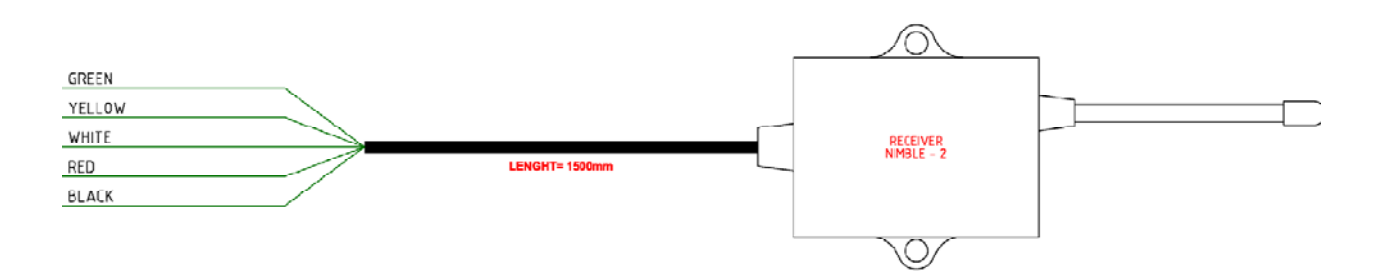